## **Courses 2DCx, C2: Draw, Code Comments**

Copyright © by V. Miszalok, last update: 08-05-2001

In CChildView.h inside class CChildView : public CWnd

private: CPoint old\_vertex; //The key word private: tells the compiler that the variable that follows is just for local use by CChildView. CPoint is a simple MFC class consisting of two integers x and y. CPoint is the ideal data type to store and handle mouse coordinates. The variable old vertex will be used to store the old mouse x,y during mouse movements while the program is waiting for a new x,y that will replace old\_vertex.

Vertex (plural: vertices) is the latin word for edge. In 2D computer graphics vertex means a pair of x and y coordinates, in 3D a triple of x, y and z coordinates.

In CChildView.cpp inside void CChildView::OnLButtonDown(...)

old\_vertex = point; Invalidate(); //Whenever the user of the program presses his left mouse button, the function OnLButtonDown is called. The first parameter nFlags transports the information if other mouse buttons and/or if the Ctrl- and Shift-keys on the keyboard have been pressed at the same time. The second parameter point transports the mouse coordinate. We ignore the first parameter and store the second into our private variable old vertex. The next statement Invalidate() asks the operating system to completly erase all former drawings from our window.

In CChildView.cpp inside void CChildView::OnMouseMove(...)

if ( !nFlags ) return; //Whenever the mouse moves (even unvoluntarily when the table trembles slightly), the function OnMouseMove is called. In order to avoid unvoluntary drawing we check the parameter nFlags. If it is zero, no mouse button has been pressed and we quit the function and forget about this mouse movement.

CClientDC dc(this); //The graphic statements MoveTo and LineTo need a Device Context to draw into. The statement  $dc(this)$  returns a reference to the Device Context of the currently active window.

dc.MoveTo( old\_vertex ); dc.LineTo( point ); //These two statements draw a digital line between two points.

old vertex = point; //We forget the content of old vertex and replace it by the current coordinate. The next line will start from here.

In CChildView.cpp inside void CChildView::OnPaint()

dc.TextOut( 0, 0, "Press the left mouse button and move!" ); //This text remembers the user that the program is waiting for mouse events.

In CChildView.cpp inside void CChildView::OnMouseMove(...)

CString blabla; //We need a local string that can be filled with values.

blabla.Format( "x=%d, y=%d ", point.x, point.y ); //Fill it with two integers i.e. the current x and y.

 $dc.TextOut(0, 20, 20, 20)$  blabla ); //Display this line 20 pixels below the first text line

In Version 3 CChildView.cpp inside void CChildView::OnMouseMove(...)

dc.Rectangle( point.x-3, point.y-3, point.x+3, point.y+3 ); //Draw a 7x7 square around every vertex.

In Version 4 CChildView.cpp inside void CChildView::OnMouseMove(...)

int  $dx = point.x - old vertex.x$ ; //horizontal distance between old vertex and the current mouse position

int  $dy = point.y - old vertex.y$ ; //vertical distance between old\_vertex and the current mouse position

if (  $dx*dx + dy*dy < 100$  ) return; //If the distance is less than 10, forget the current point (Pythagoras' theorem).

In Version 5 CChildView.h in front of all other lines

#define nMax 100 //nMax is now a synonym of 100

 $\#$ include < math.h > //necessary for the declaration of the function  $\#$  hypoth below

In Version 5 CChildView.h inside CChildView : public CWnd

CPoint  $polyqon[nMax]$ ; //Array for 100 vertices each containing 2 integers x and y.

CPoint center\_of\_gravity; //One vertex to compute and store the center of gravity

CRect minmax; //CRect is a simple MFC class to store and handle axis-parallel rectangles. Purpose of minmax: storing the minimal surrounding rectangle of the polygone.

int n; //simple integer to count vertices

double perimeter, area; //two float variables with double precision

In Version 5 CChildView.cpp inside CChildView :: OnLButtonDown(...)

 $polygon[0] = oldvertex = point$ ; //This is the starting vertex. Please notice the very important feature of C++: The first vertex always has number zero.

 $n = 1$ ; //The number of vertices is now 1.

In Version 5 CChildView.cpp inside CChildView :: OnMouseMove(...)

if (  $n > n$ Max - 2 ) return; //There is no memory space for more than 99 vertices.

```
old_vertex = polygon[n+1] = point; //Store the current vertex into the array polygon and increment
the vertex counter.
```
In Version 5 CChildView.cpp inside CChildView :: OnLButtonUp(...)

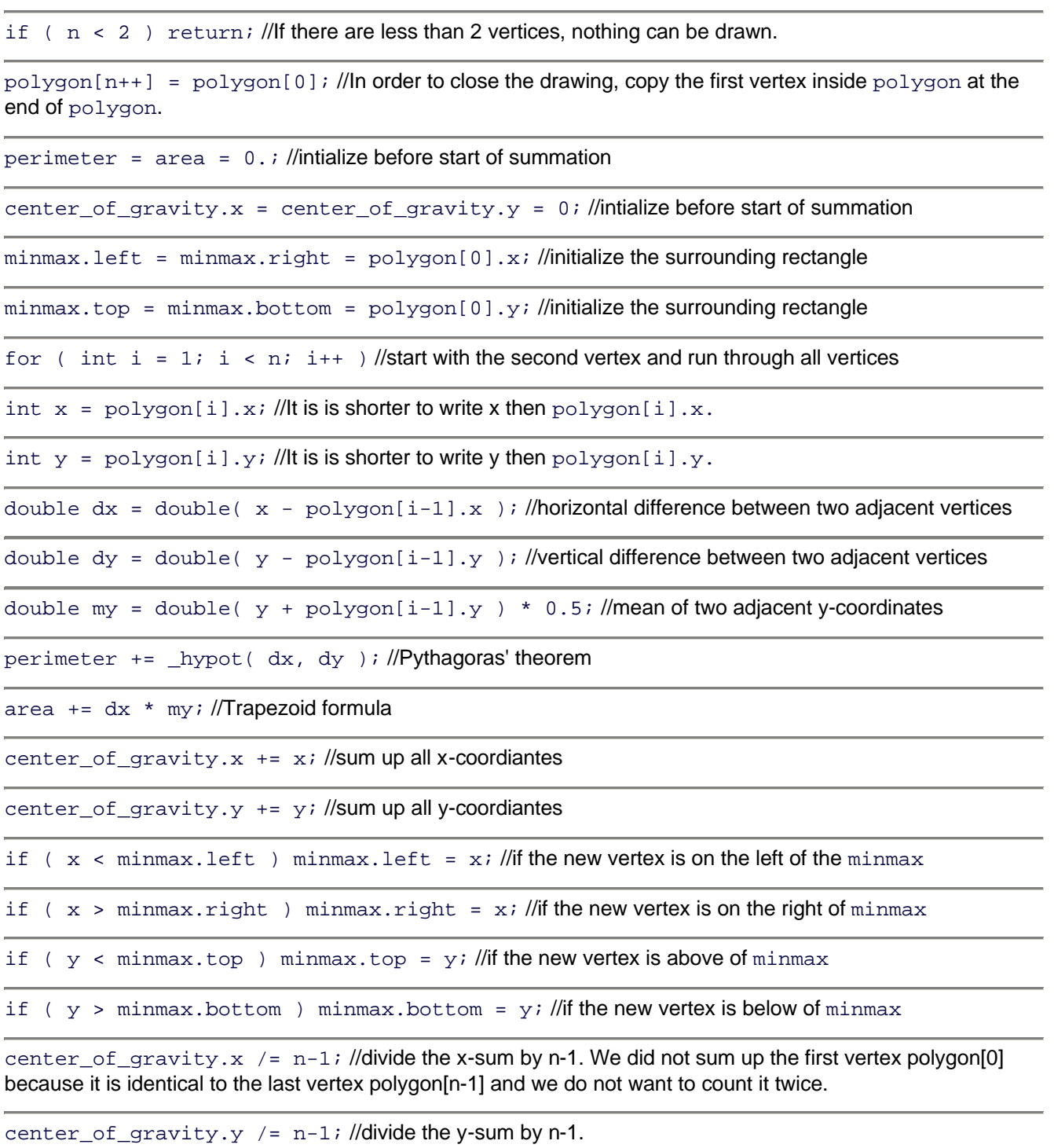

Invalidate(); //Jump to OnPaint(), erase all, redraw all.

In Version 5 CChildView.cpp inside CChildView :: OnPaint()

if (  $n < 2$  ) return; //There is not a single line to draw

CString blabla; //local string

blabla.Format( "Umfang=%d, Flaeche=%d", int(perimeter), int(area) ); //Convert perimeter and area to integers and put them into the string.

dc.TextOut( 0, 140, blabla ); //Display the string about 7 lines below the upper border.

dc.Rectangle( minmax ); //Draw a white Rectangle with black borders.

dc.Polygon ( polygon, n ); //Draw a closed polygone onto the rectangle.

dc.Rectangle( center\_of\_gravity.x-3, center\_of\_gravity.y-3, center\_of\_gravity.x+3, center\_of\_gravity.y+3 ); //Draw the center of gravity as small rectangle onto the polygone.

In Version 6 CChildView.cpp inside CChildView :: OnMouseMove(...)

dc.Polyline( polygon, n ); //Draw an open polyline from vertex 0 to n-1.

switch ( $n$ %3 ) //Divide n by 3 and retain the remainder. The Windows API accepts only Bezier curves having the lengths 4, 7, 10, 13 ...

case 0: dc.PolyBezier( polygon, n-2 ); break; //Shorten the polygone by two vertices and draw it

case 1: dc.PolyBezier( polygon, n ); break; //Draw the polygone

case 2: dc.PolyBezier( polygon, n-1); break; //Shorten the polygone by one vertex and draw it